## **Digital-ATV im 70-cm-Band erfreut sich zunehmender Beliebtheit!**

Ing. Maximilian Meisriemler

Seit Inbetriebnahme des digitalen Fernsehumsetzers OE5XUL in Ried-Geiersberg steigt die Anzahl der User erfreulicherweise ständig an. Das ist auch darauf zurückzuführen, daß das dazu notwendige Empfangsequipment excl. Antenne etwa nur um die 40 Euro kostet. Wird bei OE5XUL in DVB-S mit 2 MHz Bandbreite gesendet, verwendet OE7DBH in Tirol DVB-T zur Aussendung. OM Banko berichtet ebenfalls über ausgezeichnete Ausbreitungsergebnisse bei toller Bildqualität. Auch hier wird nach einer preisgünstigen Lösung unter Verwendung eines USB-Sticks gesucht. Die Vorteile der Digitalisierung kennen wir ja alle aus dem kommerziellen TV.

In OE5 sendet OE5SFM, OM Franz aus Eberschwang regelmäßig am Samstag um 10:00 Uhr technische Beiträge, die von nachstehenden Funkamateuren empfangen werden:

OE5DZL — OE5MLL — OE5FKL — OE5YSP — OE5FAM — OE5WVM — DK2LXL — OE5VEM — OE5VEN — OE5JEP — OE5MAO (auch sendeseitig qrv) — OE5JNL (auch sendeseitig qrv) ) — OE5SFM (auch sendeseitig qrv).

Von Franz habe ich Bildmaterial bekommen, das ich hier gerne veröffentliche. In den Abbildungen sieht man ihn in seinem Shack beim Rundspruch und das abgestrahlte Digitalsignal.

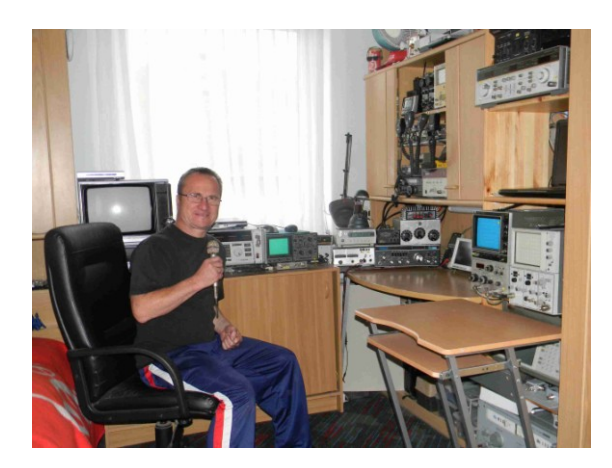

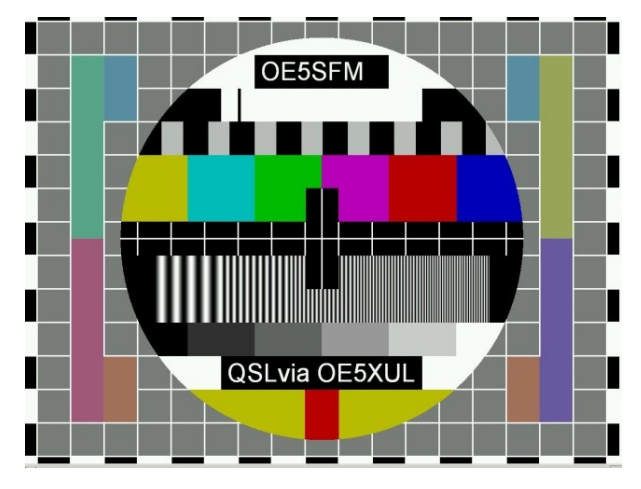

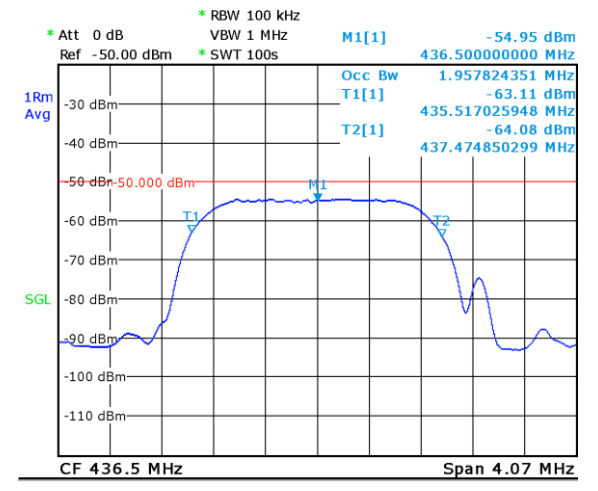

Date: 3.SEP.2011 19:58:15

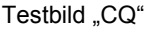

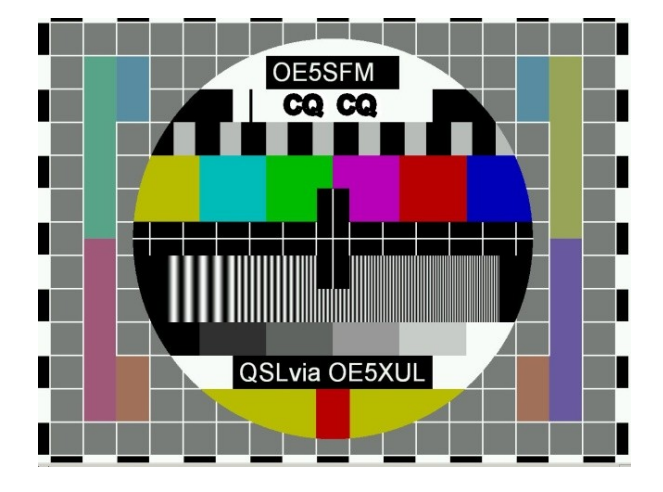

## Digital-ATV auf 70cm

Derzeit arbeite ich an einem günstigen selektiven 70-cm-Vorverstärker, der 10 dB Verstärkung bringt und kaskadierbar ist, sodaß 20 dB oder mehr erreicht werden können. Verwendet wird ein ehemaliger UHF-TV-Tuner der Firma Telefunken. Er hat einen selektiven Eingangskreis und zwei weitere Bandfilterkreise in der Schaltung. Ein gesonderter Bericht dazu folgt in nächster Zeit.

Im Verzeichnis **INFORMATIONEN / OE5-REPEATER / BEDIENUNG** ist die DTMF-Befehlsliste für das ATV-Relais OE5XUL zu finden.

Viel Spaß mit ATV wünscht Euch OE5MLL, ATV-Referent im ÖVSV